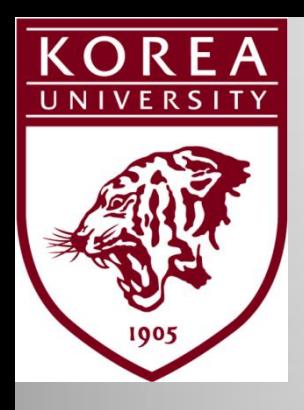

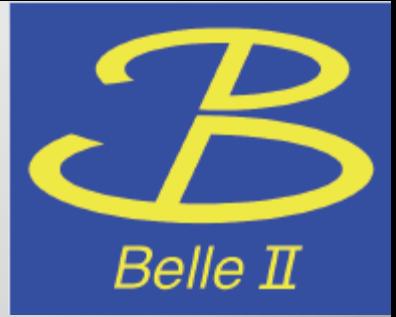

1

### **Status on the 3D fitter**

TRG/DAQ Workshop Jan 26 2011 Jaebak Kim(\*), Eunil Won, Byeongrok Ko, Kyungtae Kim Korea University

### Last B2GM

- Things to do
	- New basf2 CDC geometry has to be in
	- Move C++ program into integer space
	- Write VHDL
	- Use timing information to reach z0 resolution  $\sim$ O(4cm)
	- Write identical C++ into tsim cdc

#### Last B2GM

- Things to do
	- New basf2 CDC geometry has to be in
	- Move C++ program into integer space **IN PROGRESS**
	- Write VHDL **IN PROGRESS**
	- $-$  Use timing information to reach  $z0$  resolution  $\sim$ O(4cm) (KKT)
	- Write identical C++ into tsim cdc

**IN PROGRESS** 

**CKKT** 

**DONE** 

### New basf2 CDC geometry

- I calculated multiple perfect tracks using the geometry in the basf2 for the CDC given by KKT. (in order to test the 3d-fitter)
- I put the track data into the 3d-fitter to see if the fitter worked correctly with the BELLE2 geometry – (In doing so, I was able to improve the fitter.)
- Track info
	- $-p_T: [0.5 \sim 2.5] \text{GeV}$
	- Track angle: [0~360]deg
	- z/r slope: Gaussian (mean: -0.09359,sig: 0.01)

• Previous fitter (Results using basf2 geometry)

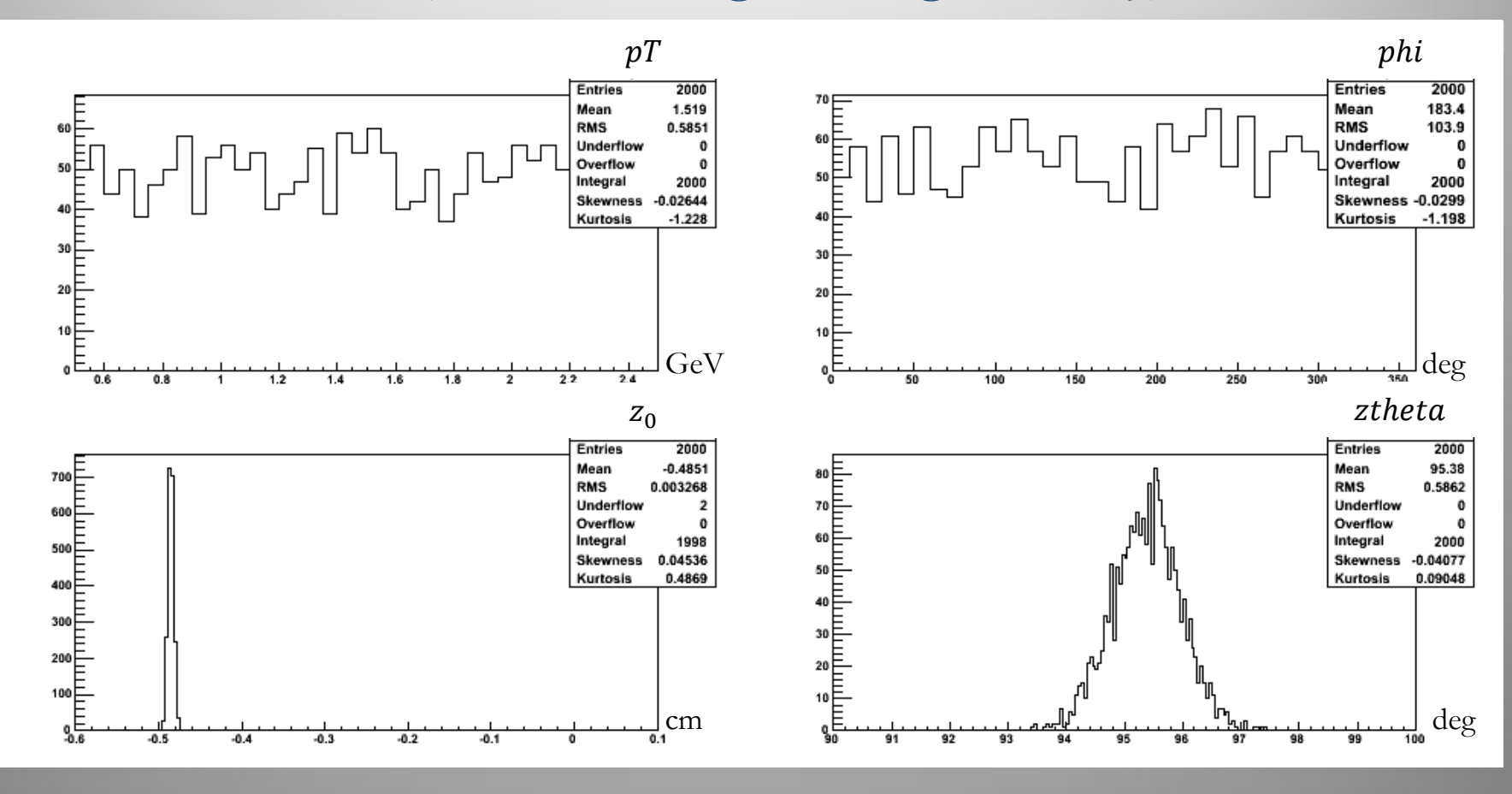

Improved fitter (Results using basf2 geometry)

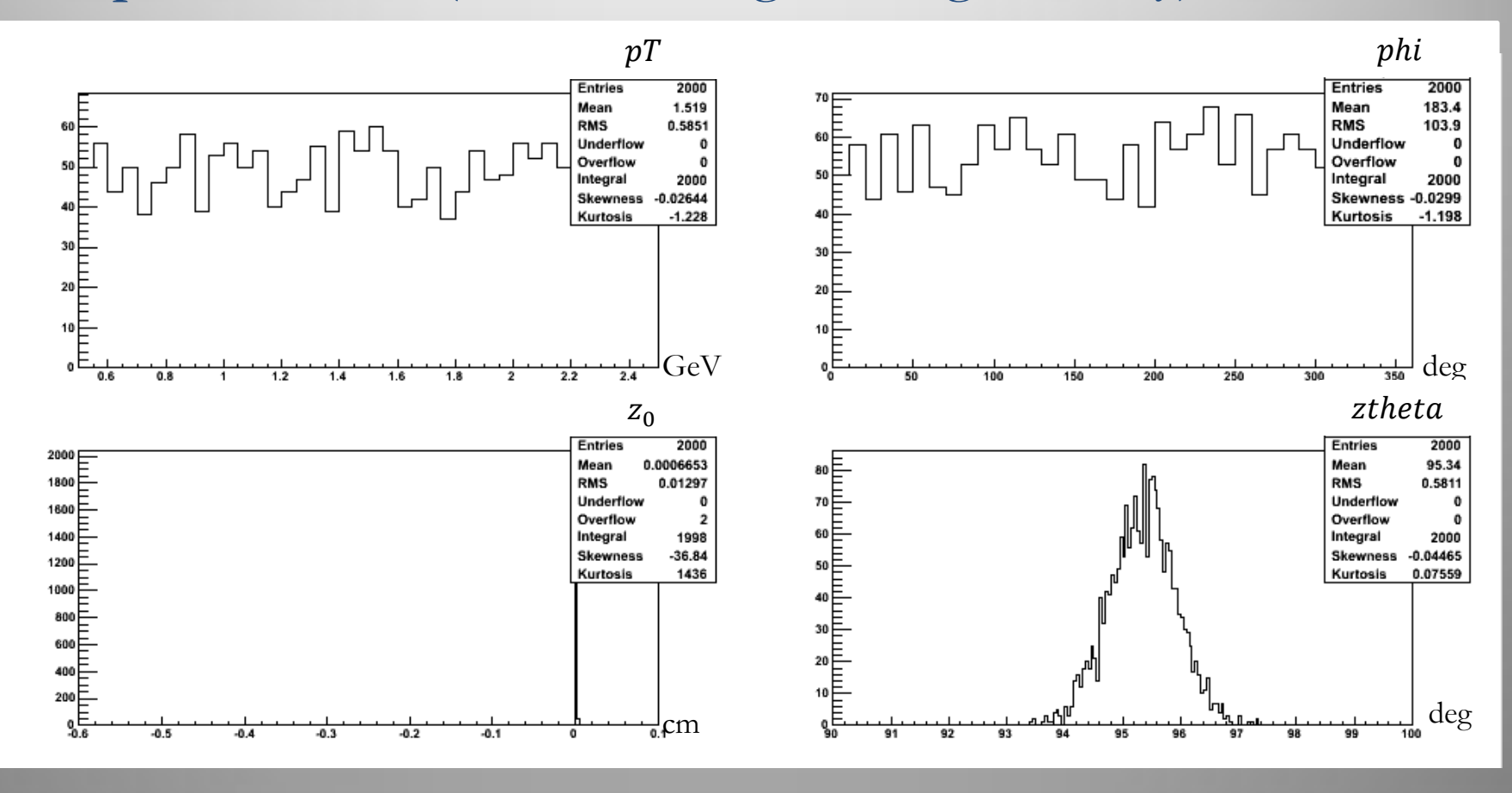

• The current code uses this relation

•  $(ztostraw - z) * tan\theta_{st} = r * tan(|\phi_{fit} - \phi|)$ 

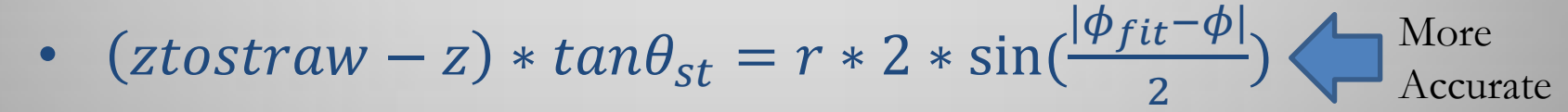

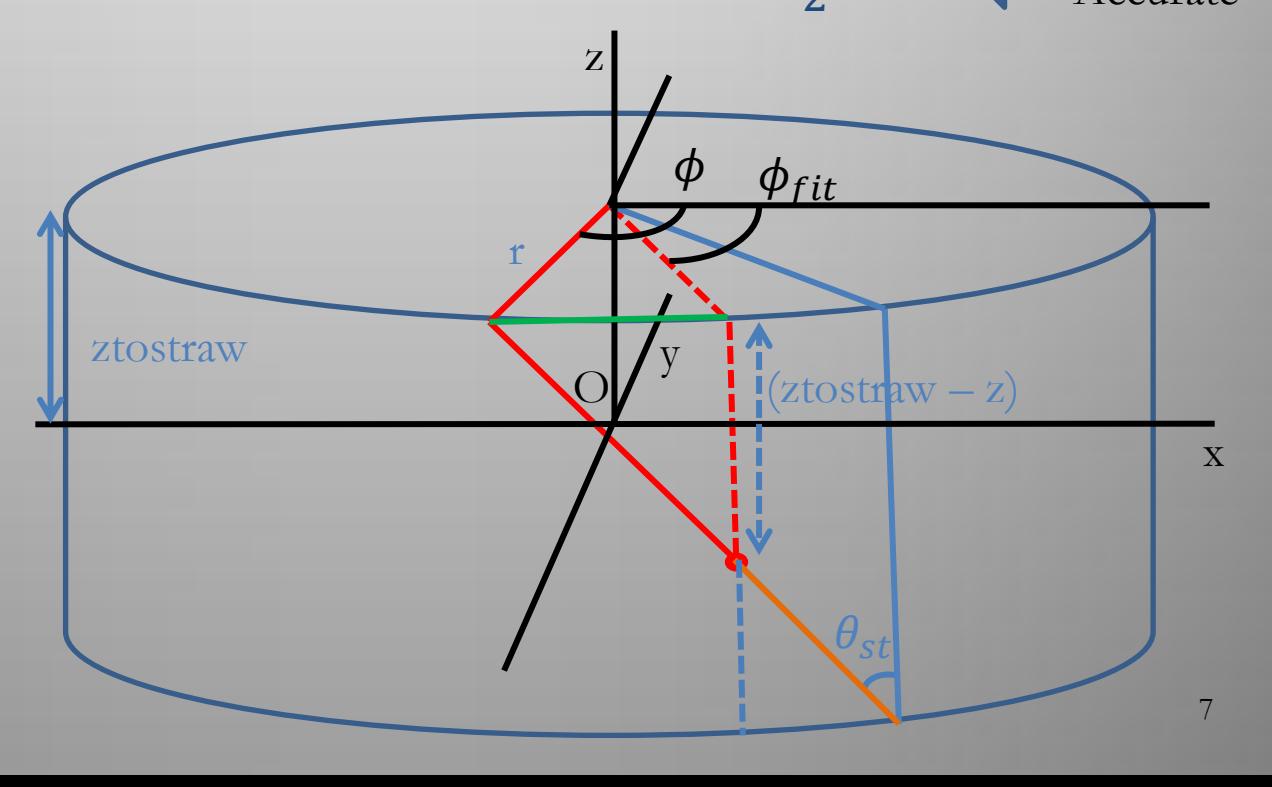

• We will do this test again using the data from tsim, and also when the C++ code is changed into integer space.

### Move C++ to integer + VHDL

- I am planning to move the C++ code into integer space step by step, while writing VHDL for each step I go.
- In doing so, I can made sure that the C++ code and VHDL will give the same output.
- We have two C++ versions. I will change one of them to VHDL and see which one will be better later.

- I have made some toy components for the 3D fitter firmware at a 130Mhz clock on a Virtex 5 220T chip. (UT2 board)
	- Speed the 42Mhz board clock to 130Mhz using DCM (To match with other trigger logic boards)
	- An LUT(Look up table) using BRAM(Block RAM)
	- An LUT using CLB(Configurable Logic Block) (Distributed RAM)
	- Multiplication using DSP slices in Virtex chip

- The board clock is 42Mhz so I speeded it up to 120Mhz using DCM.
	- $-$  From 23.81ns  $\approx$  42 Mhz,
	- $-$  To 8.3ns = > 120 Mhz

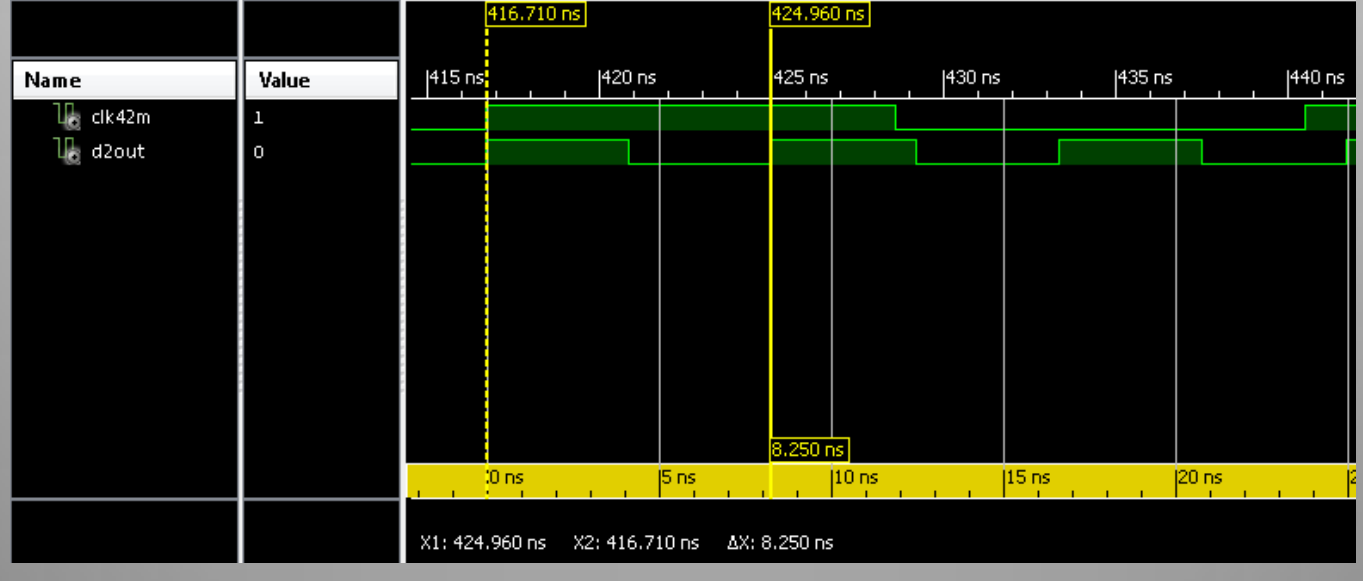

- LUT using BRAM
- These LUT's will be used for atan, cos, sin functions.

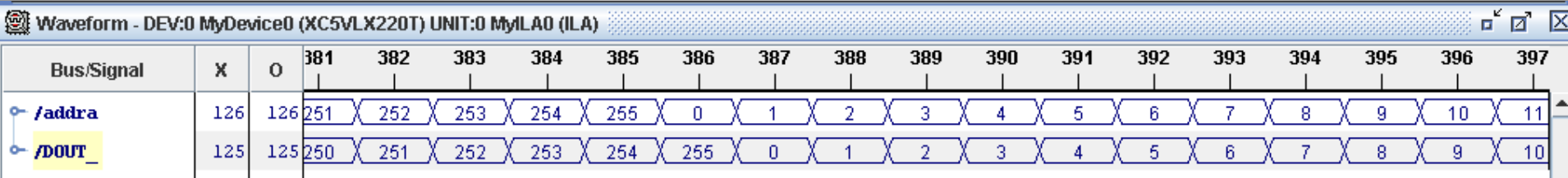

- LUT using CLB (Distributed RAM)
- These LUT will be used for storing constants that change for each super layer.

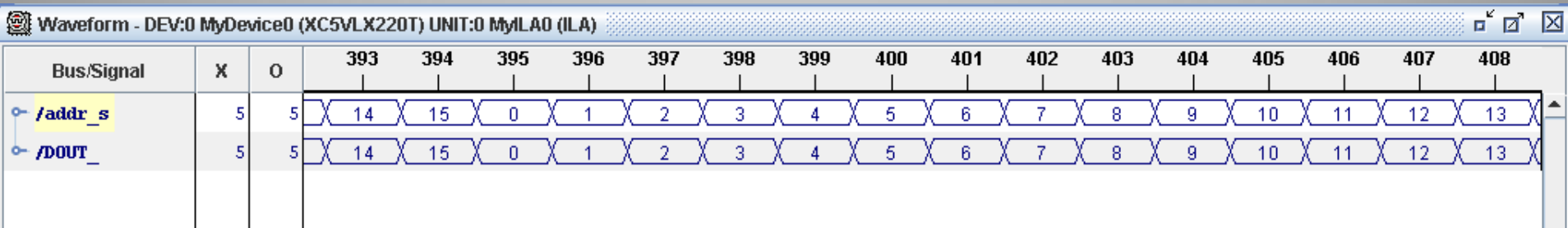

- Signed integer multiplication using DSP slices in Virtex Chip
- Multiplication can be done in one clock

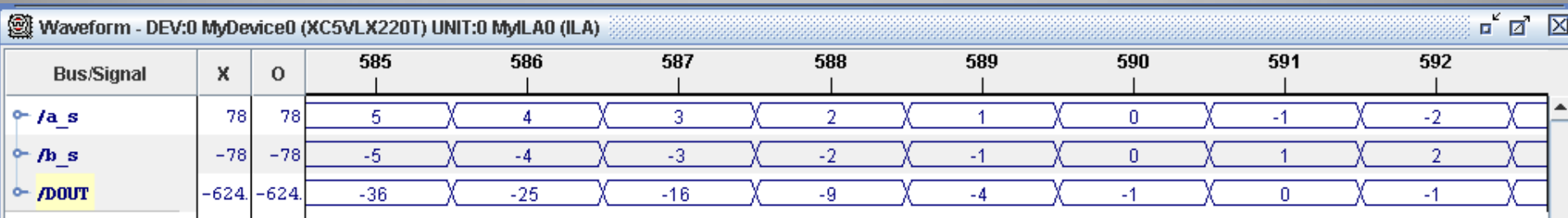

- I am changing the C++ code into integer space step by step while writing the VHDL for each step.
- I will show how I transformed the phi into integer space.

- I need to change the phi input into integer space. – To do this I need to know the Max and Min values of the phi input.
	- I need to choose how many integers I will use.

• 
$$
\Phi_{int} = \frac{\phi_{int \, max}}{\phi_{float \, max}} * \phi_{float}
$$

- $-$  I round the  $\phi_{int}$  to make them integers.
- $-$  I am just quantizing  $\phi_{float}$ .

- Also, to have better resolution for the integer values, we transform  $\emptyset_i$  into  $\emptyset_{i\ rel}=\emptyset_i-\emptyset_{A3}$  $(\phi_{A3}$ -Third superlayer for axial wires)
- If we do so the  $\phi_{float\ max}$  will be smaller. Then  $\varphi_{int}$  will have better resolution.
- That is, the space between quantized Ø will be smaller.

### Use timing information to reach z0 resolution  $\sim$ o(4cm)

• To estimate the needed timing information resolution for z0 resolution to be 4cm, I made an input track for the 3d trigger and smeared them 2000 times.

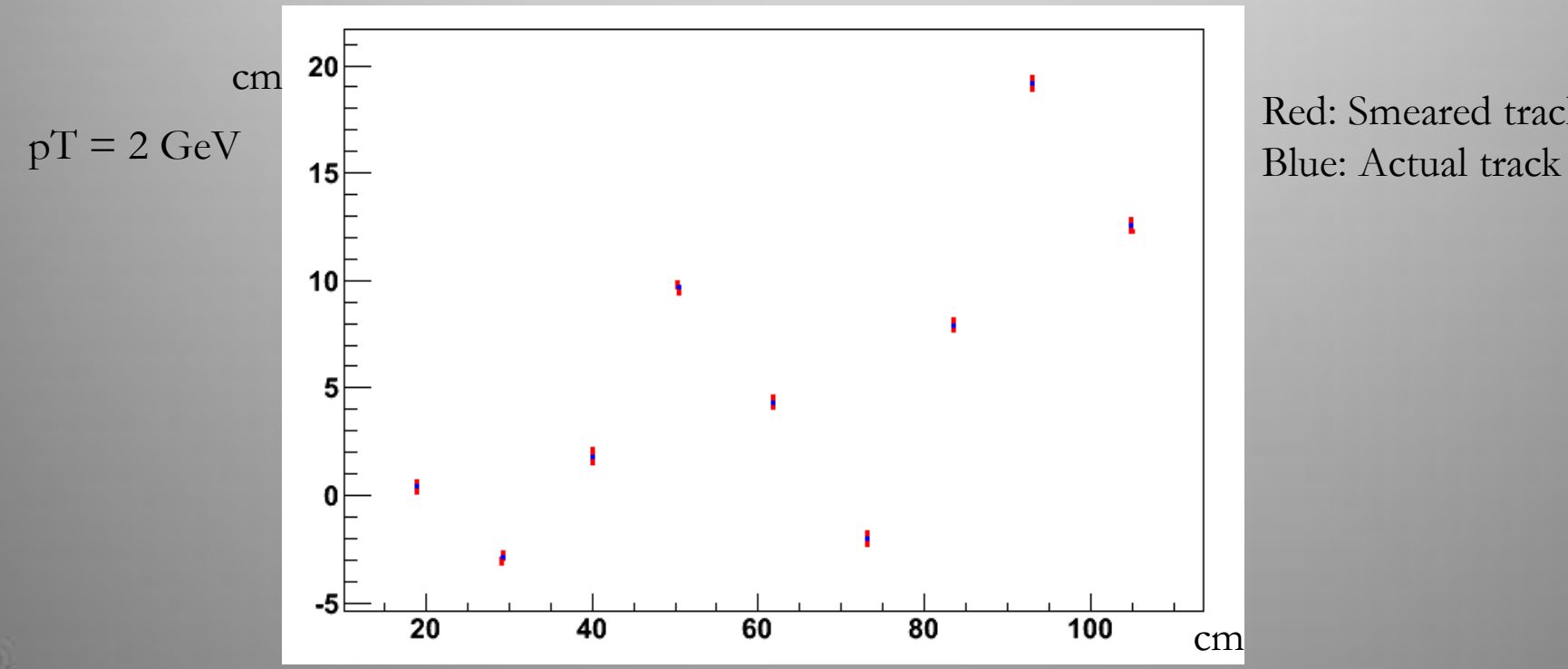

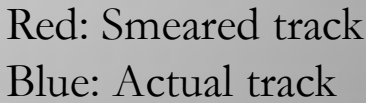

### Use timing information to reach  $z0$ resolution  $\sim$ o(4cm) (cont'd)

• Results (when drift speed is  $40 \mu m/ns$ )

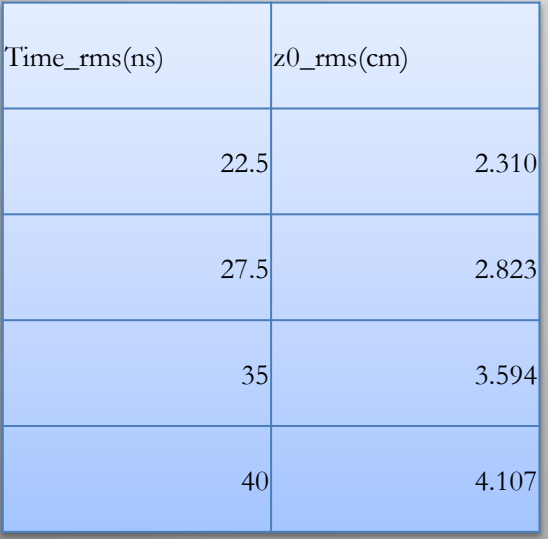

 $Pt = 2 \text{ GeV/c}$   $Pt = 0.5 \text{ GeV/c}$ 

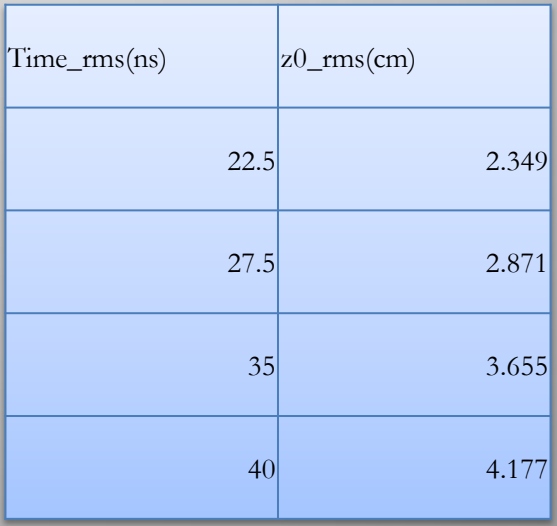

Use timing information to reach  $z0$ resolution  $\sim$  o(4cm) (cont'd)

- The results show we need  $\sim$ 38ns time information resolution when the drift speed is  $40 \mu m/ns$
- This was done with float numbers in the fitter code, so we will do it again after the code is changed into integer space.
- Further studies on how to get the time information resolution is being done by KyungTae.

## Summary

- Basf2 CDC geometry has been implemented and tested in the 3D fitter.
- We were able to improve the 3D fitter.
- We made toy VHDL modules for the fitter.
- We are changing the code into integer space.
- We were able to calculate the needed time resolution for z0 to be  $\sim O(4cm)$ .

# Backup slides

- Basic equations to get axial wire position.
	- $-p_T($ GeV  $\overline{c}$  $) = 0.3 * z(e) * B(T) * \rho(m) = 0.3 * 1.5 * \rho(m)$
	- Simple perfect track :  $x^2 + (y \rho)^2 = \rho^2$
	- CDC TS position:  $x^2 + y^2 = r^2$

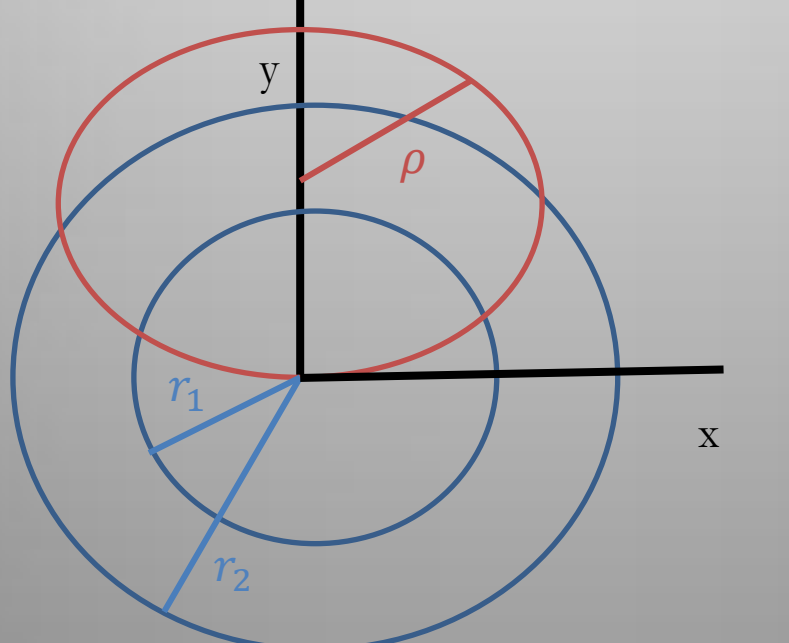

Blue: CDC super layers Red: Perfect Track

• Equation to calculate stereo wire position

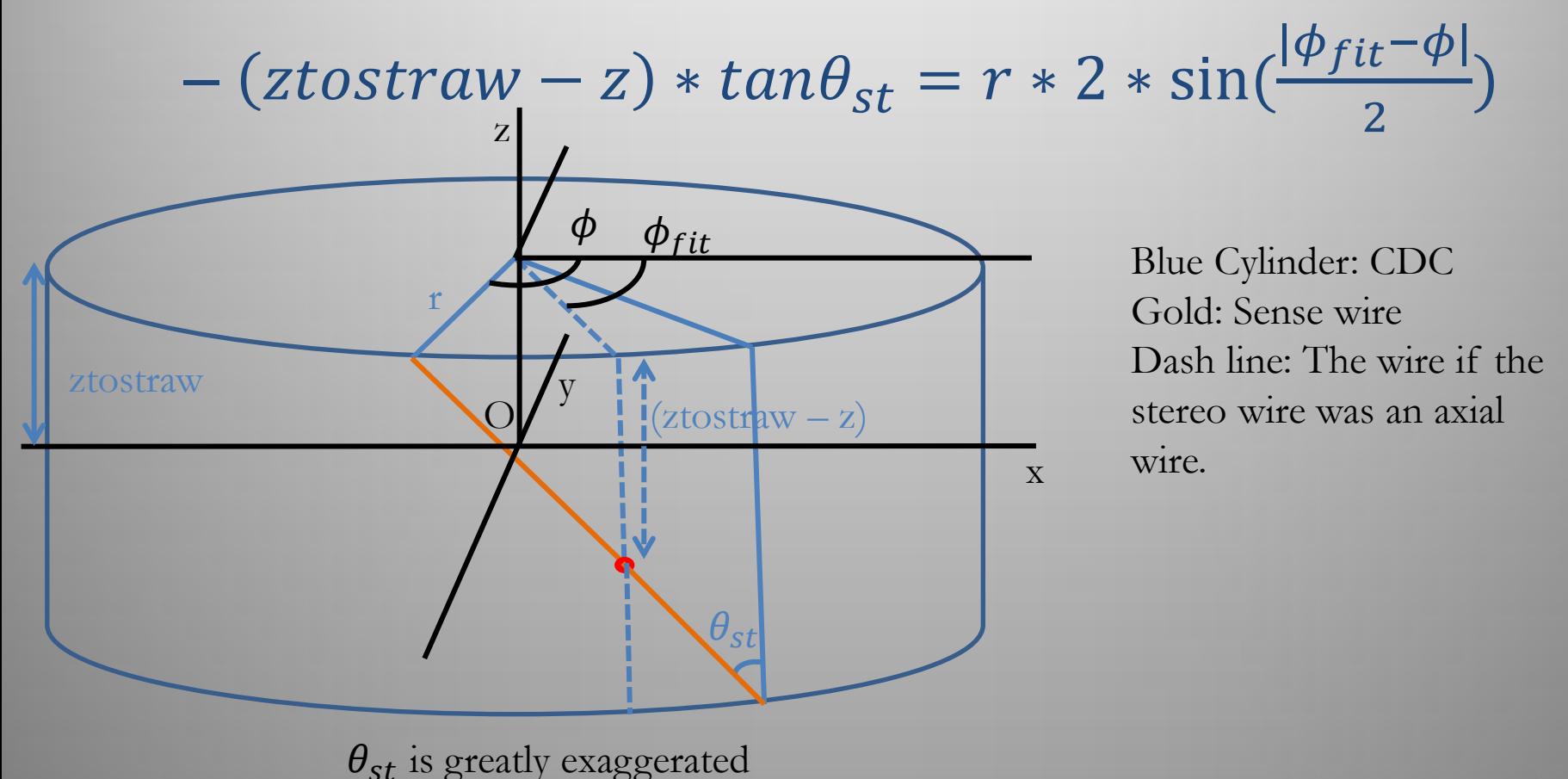

• Equation to calculate stereo wire position

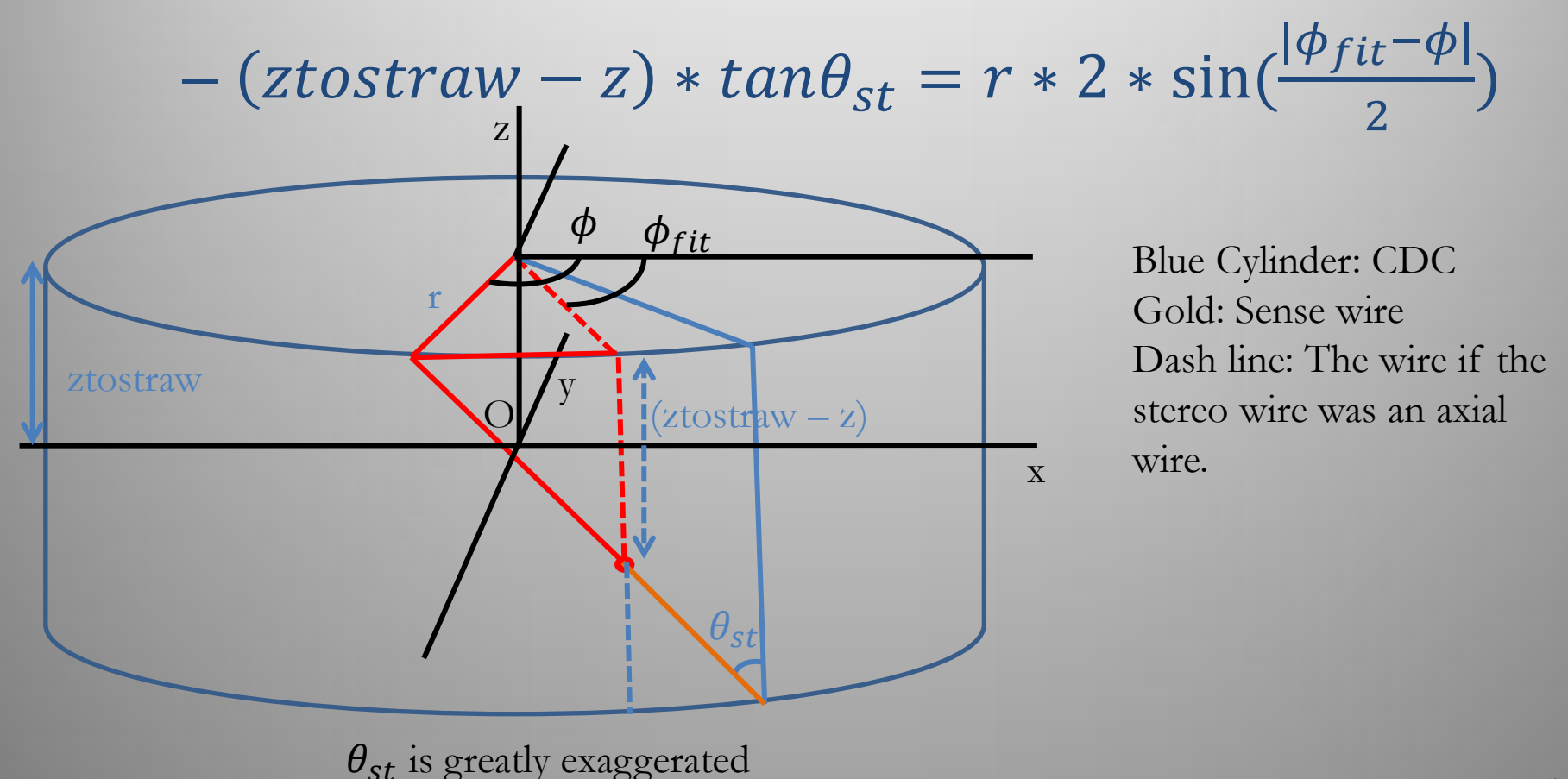

- Equation to get z.
	- Using data from the Belle tsim, we have found the relation between r and z.
	- $-z = -0.09358*$ r  $-$  ztheta=  $\pi$ 2 − tan( Z  $\boldsymbol{r}$ slope)

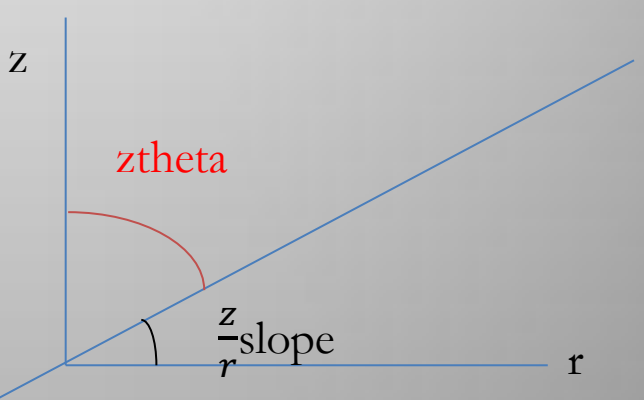

• Now we can calculate the stereo wire position.

• Results

ш

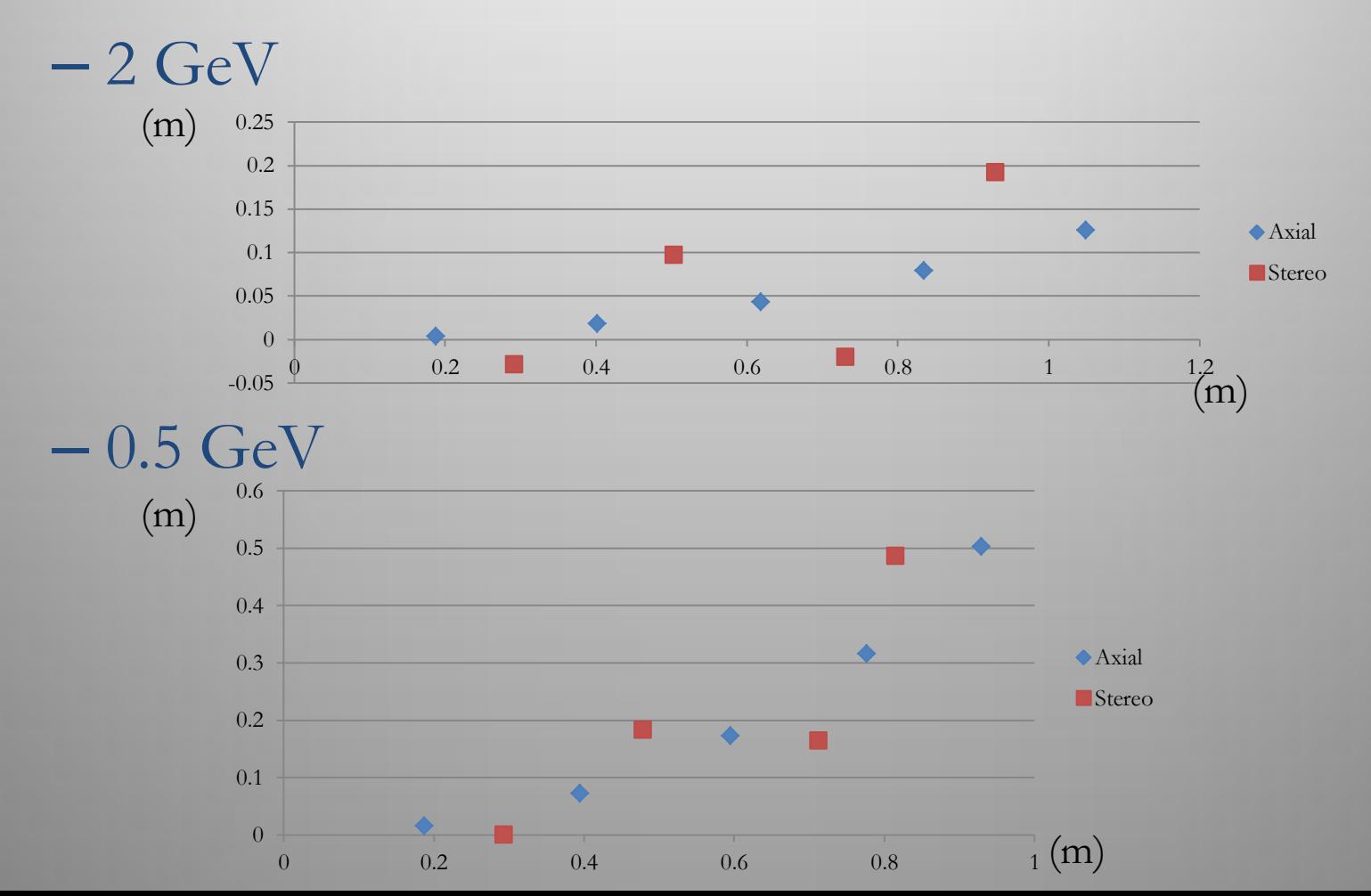

27